## SAP ABAP table VTVSZWPKUR {Scenario Database: Security Prices}

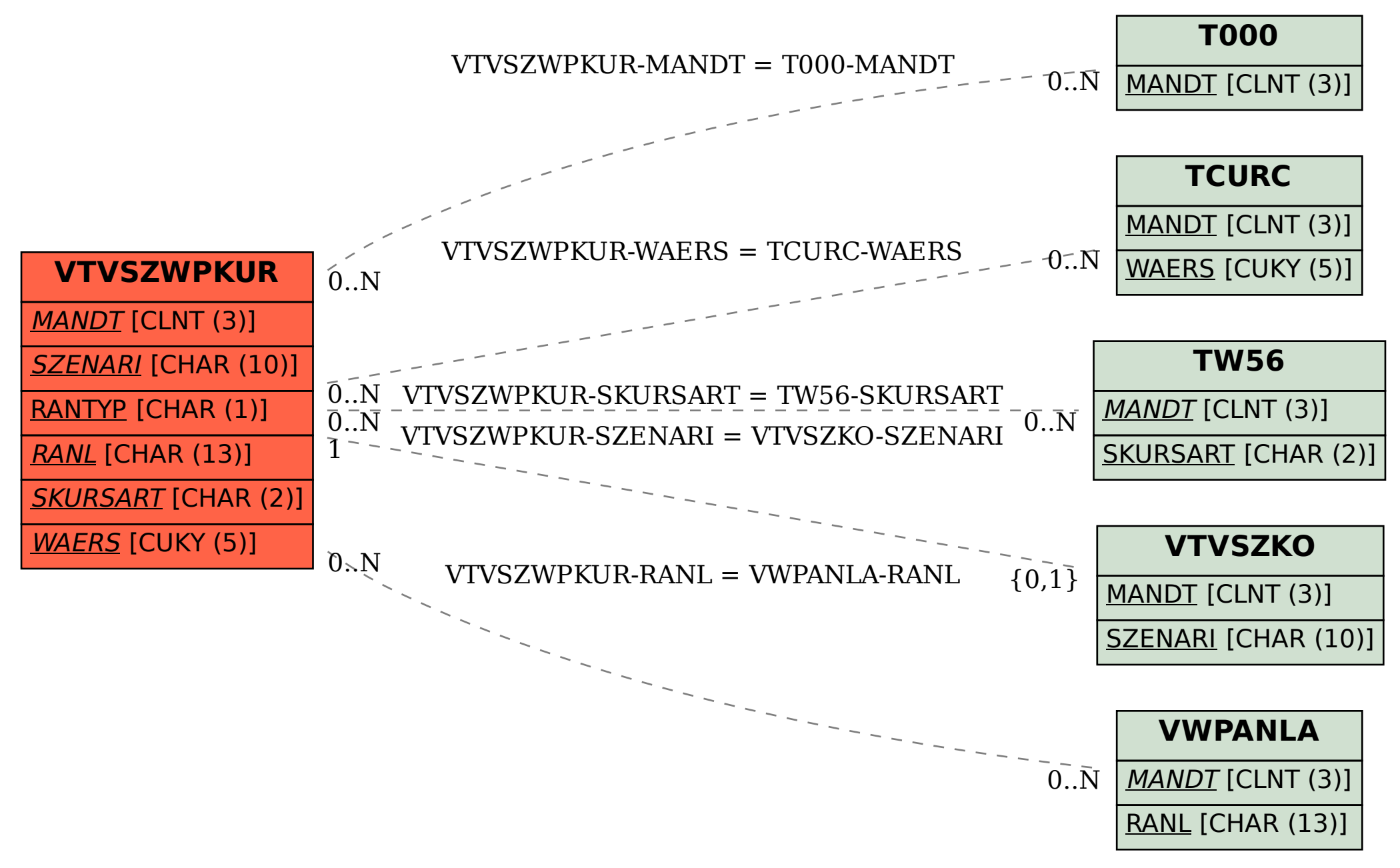